*Nous vous proposons une gamme complète de modules de formation dans les domaines clés de l'activité de votre entreprise.*

**Informatique - Bureautique :** Windows - Word - Excel - PowerPoint

**P.A.O. :** Photoshop - Illustrator - InDesign

**Internet :** Email - Google - Navigateur Web, ...

**Programmation - bases de données :** Html - Css - JavaScript - Jquery - Php - Sql  $-$  Java $\mathcal{L}$ ...

**Web - CMS :** Wordpress - Dreamweaver - Référencement

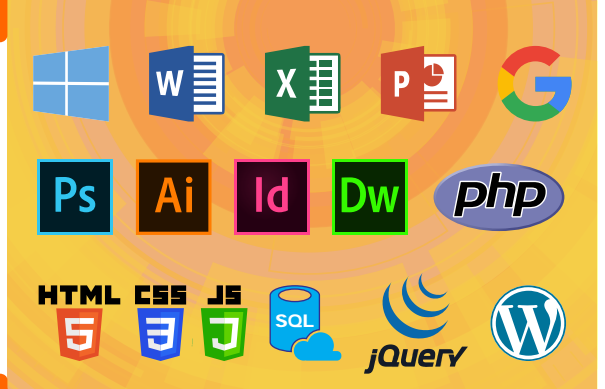

 $\overline{u}$ 

formation

Nos

*Basés sur les nouvelles technologies du web, nous proposons la création, la migration ou la mise à jour de votre site Internet.*

**Site Web - E-commerce - Blog :**  Dreamweaver - Wordpress - PHP - MySQL

# **Nos atouts**

*Pour mieux vous accompagner dans la conduite et la réussite de vos plans de formation nous vous prosposons des formations :*

## **À distance :**

Depuis chez vous, votre entreprise via Internet avec un formateur présent tout au long de votre formation.

**Flexibles :** S'adapte à votre emploi du temps.

**Sur mesure :** Programme personnalisé selon vos besoins.

#### **Concrètes :** Basées sur l'étude de cas vous permettant d'être rapidement opérationnel.

### **Complétes :**

Couvrent de nombreux points, grâce à différents niveaux d'apprentissage.

*Consultez-nous pour toute demande ...*

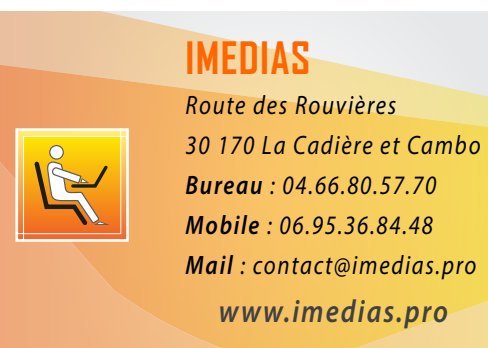

*SIRET : 510 996 846 00034 - NAF : 8559A N° Déclaration d'activité : 91 30 03323 30*

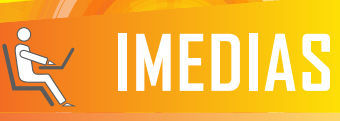

*La formation informatique adaptée à son temps* 

# **Experts en formations**

**Création de sites Internet** Prise en charge intégrale de **Informatique Bureautique P.A.O. Internet Programmation Teb WGMS** 

votre brojet Internet

# *Avec la formation, concrétisez vos ambitions !*

*Quelle que soit votre situation professionnelle, l'accès à la formation professionnelle continue est un droit renouvelé annuellement.*

*Utilisez-le !*

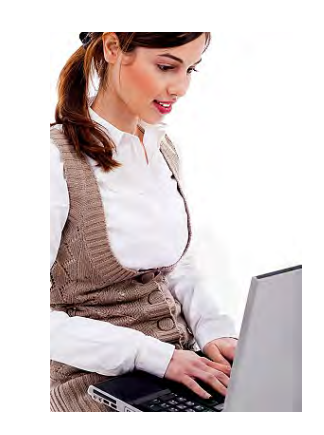

## **Pour constituer votre dossier de financement :**

#### **- Travailleur salarié**

Communiquer nous simplement le nom de l'OPCA auquel vous réglez votre cotisation à la formation continue.

**- Travailleur non salarié**

Communiquer nous l'attestation d'affiliation, de dispense ou de règlement de la contribution à la formation professionnelle (cfp). *Si vous ne l'avez pas encor reçu, demandez-là à* 

*l'Urssaf (document envoyer chaque année).*

## **Informatiques** (Windows) :

- Les bases de l'utilisation de Windows
- Initiation et perfectionnement informatique

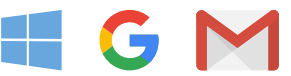

#### **Bureautiques** (Word - Excel - Access - Powerpoint) :

- Initiation et perfectionnement au :
	- Traitement de texte
	- Tableur
- Initiation PréAO (présentation assistée par ordinateur)

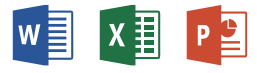

### **P.A.O.** (Photoshop - Illustrator - InDesign) :

- Mise en forme de documents Print et Web
- Création d'images vectorielles
- Création, traitement et retouche photos

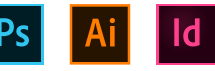

#### **Internet - Web** (Email, site Internet, blog...) :

- Messagerie électronique, carnet d'adresse
- Navigation web et moteur de recherche

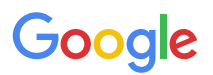

# **Web - CMS** (Worpress, Dreamweaver, ...) :

- Création de site Internet, blog, e-commerce
- Le référencement : naturel, payant

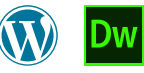

# **Programmation** (Html, Css, Php, Sql, ...) :

• Html, Css, JavaScript, SQL, PHP, Bases Java

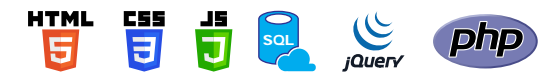

# Création Refonte Mise à Jour

*Site vitrine, site de vente en ligne, blog, ...*

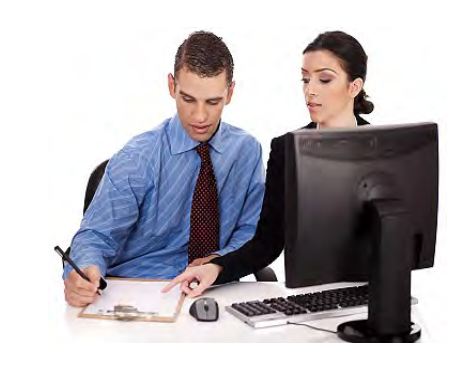

Nous définissons ensemble votre site Internet (son contenu, son interactivité et sa navigation). Nous vous aidons à hiérarchiser l'information de façon simple et logique.

- Cahier des charges
- Charte graphique

**Sites Internet**

 $\Omega$  $\bullet$  $\pm$  $\overline{u}$ 

Intern

 $\overline{e}$ t

- Médias (animations, images, vidéos, ...)
- Intégration / Développement (base de données, programmation...)
- Hébergement
- Nom de domaine
- Référencement
- Maintenance
- Mise à jour

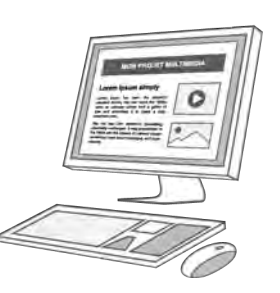